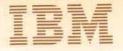

Asia Program Library 3M Japan, Ltd. 3ystems Engineering Dept. 14, 1 Chome Nagata-cho Chiyoda-ku Tokyo, Japan Canadian Program Library IBM Canada Ltd. Department 960 5 Yorkiand Boulevard Willowdale, Ontario Canada European Program Library IBM France 29, Allée-Maillasson F.92-Boulogne-Billancourt France Société Anonyme Au Capital de 620,256,000 F-R.C. (Seine 55B-11 846) Program Information Dept. IBM Corporation 40 Saw Mill River Road Hawthorne, New York 10532 United States South American Program Library IBM do Brasil, Ltda. Avenida Presidente Vargas 642, 4 Andar Caixa Postal 1830-ZC-00 Rio de Janeiro, Brazil South Pacific Program Library IBM Australia, Ltd. Box 3318 G.P.O. Sydney, N.S.W. Australia

February 1972

Memorandum to: Recipients of 3420 Component Release for Control Program - 67/Cambridge Monitor System (CP-67/CMS) 360D-05.2.005

Subject: Transmittal of CP-67/CMS Support for 3420 Magnetic Tape Units and Dual Density Features of 360D-05.2.005

Enclosed with this memorandum are the program materials you have ordered.

The Basic program materials of the Component Release consist of:

One 9-track, 800 bpi 2400 foot reel of Magnetic Tape or 1600 bpi Distribution Tape Reel (DTR) consisting of a CMS tape dump of updated source, object, and listings for only those modules changed to support the new features; the updates themselves are also included.

Technical Newsletters (TNL's) for the following manuals:

GN20-2498 to CP-67/CMS User's Guide (GH20-0859-1) GN20-2501 to CP-67/CMS Installation Guide (GH20-0857-1) GN20-2499 to CP-67/CMS Operator's Guide (GH20-0856-1) GN20-2497 to CP-67/CMS Hardware Maintainability Guide (GH20-0858-1) Revised Application Directory which contains the system prose for the 3420 Component Release. It lists the APAR corrections which are prerequisites and discusses the installation of this component release with CP-67/CMS Version 3 Modification Level 1.

Please contact your local IBM representative to discuss the standard programming error reporting (APAR) procedure.

This component release and CP-67/CMS are both assigned Programming Service Classification A. If, in the future, a new release is made available for CP-67/CMS, the contents of the component release will be incorporated into the new release of CP-67/CMS and the period that Version 3, Modification Level 1 and the component release will remain "current" for Programming Service purposes will be specified at the time of the new release.

Any discrepancy between the material received and the material ordered, or any errors in reproduction, should be reported to the Manager of the Program Library providing your programming systems.

## Table of Contents

| Ι.    | Program Documentation                                 |  |
|-------|-------------------------------------------------------|--|
| II.   | Microfiche                                            |  |
| III.  | Reference Material                                    |  |
| IV.   | Magnetic Tape Keys                                    |  |
| ۷.    | Programming Systems                                   |  |
| VI.   | Machine Configurations                                |  |
| VII.  | CP-67/CMS Core Requirements                           |  |
| VIII. | Engineering Change Level Requirements 16              |  |
| IX.   | Program Maintenance Considerations                    |  |
|       | Attachment # 1 CP-67/CMS System Prose                 |  |
| •     | Attachment 4 2 3420 Component Release System Prose 34 |  |

- 2 -

# CP-67/CMS

(Control Program-67/Cambridge Monitor System)

360D - 05.2.005

Version 3 Level 1

With IBM 3420 Component Release 1 (CR1)

Application Directory

This directory describes the documentation available for the system, other manuals referenced in the documentation, as well as the format of the basic program material and optional program material tapes. The minimum machine configuration is described along with additional supported devices. Engineering change levels required are also noted.

- 1 -

**REVISED FEBRUARY 1972** 

I. Program Documentation

3)

4)

The following is a complete list of documents available for CP-67/CMS Version 3 Level 1. A list of technical newsletters (TNLs) applicable to component releases appears at the end of this section.

1) CP-67/CMS System Description Manual (GH20-0802-2)

This manual provides an overview of the features available in the CP-67/CMS system.

2) CP-67/CMS User's Guide (GH20-0859-1)

CP-67/CMS is a general purpose time-sharing system developed for the IBM System 360 Model 67. This guide describes the facilities of CP-67/CMS and provides detailed information about the user commands available and their usage.

CP-67 Operator's Guide (GH20-0856-1)

This publication is intended to present to the operations staff responsible for the operation of CP-67 the facilities and responsibilities of the systems operator and administrator; it is divided into two basic parts: (1) the operator's guide including instructions for system startup, shutdown and emergency recovery procedures; and (2) instructions on the utilities included with the system, including device formatting, allocation and user definition.

CP-67 Program Logic Manual (GY20-0590-1)

This publication describes the internal logic of the CP (Control Program) system. This manual is directed to personnel who will be responsible for the maintenance and modification of CP.

5) CMS Program Logic Manual (GY20-0591-1)

This manual describes the internal logic of the Cambridge Monitor System. This manual is directed to personnel who will be responsible for the maintenance and modification of CMS.

- 3

## 6) CP-67/CMS Installation Guide (GH20-0857-1)

The purpose of this document is to provide the installation with instructions on creating a runnable CP-67/CMS system tailored to his configuration. There are also considerations for tuning the system as well as maintaining both CP-67 and CMS. This manual must be read thoroughly before installing the system, as the procedures necessary for installing CP-67 have changed from prior releases.

7) SCRIPT User's Manual (GH20-0860-0)

This manual introduces you to the SCRIPT manuscript facility that operates under CMS. SCRIPT enables you to type in a manuscript, correct it, examine your corrections, and print it out - all at a typewriter terminal - with spacing and other page planning features performed automatically by the system.

Sample documents are provided for practice in creating, editing, and printing a SCRIPT file.

The procedure for logging in from CP-67 (the Control Program) to CMS, and document maintenance within CMS are explained.

The Edit facility in CMS is described in some detail.

8) CP-67/CMS Hardware Maintainability Guide (GH20-0858-1)

The Hardware Maintainability Guide describes the running of Customer Engineering diagnostics under CP-67 and the error recording facility in CP-67. Topics discussed under diagnostics include limitations under CP-67, conventions for running diagnostics under CP-67, and instructions for running diagnostics under CP-67, control. Sample terminal sessions for running DME and FRIEND are included. Topics discussed under CP-67 Error Recording Facility include the CP-67 error recording mechanism, conditions and devices involved in recording, and instructions for retrieval of I/O error and machine check information.

9) CP-67: Operating Systems in a Virtual Machine (GH20-1029-0)

General guidelines for running Operating Systems under CP/67 control, in particular OS/360, are given. This

- 4 -

document is directed toward system programmers, and assumes knowledge of 0S/360.

10) TNLs for Component Releases:

|   | Document Title                 | Order Number | TNL Number |
|---|--------------------------------|--------------|------------|
|   | Hardware Maintainability Guide | GH20-0858-1  | GN20-2497  |
|   | User's Guide                   | GH20-0859-1  | GN20-2498  |
|   | CP-67 Operator's Guide         | GH20-0856-1  | GN20-2499  |
|   | System Description Manual      | GH20-0802-2  | GN20-2500  |
|   | Installation Guide             | GH20-0857-1  | GN20-2501  |
| • | CP-67 Program Logic Manual     | GY20-0590-1  | GN20-2502  |
|   | CMS Program Logic Manual       | GY20-0591-1  | GN20-2503  |

#### II. Microfiche

Microfiche are available from the IBM Distribution Center, Mechanicsburg as three separately ordered sets.

Microfiche listings for the 3420 Component Release will be separately ordered as form number GYB0-0789-0, availability to be announced in a future publications release letter. These listings are to be used in conjunction with the CP-67 and CMS microfiche listed below.

The CP-67 listings are form number GYB0-0592-1 and the CMS listings are form number GYB0-0593-1.

The listings are the equivalent of output listings produced by assembling the source files.

III. Reference Material

The following is a list of documents referenced throughout the CP-67/CMS documentation.

- Fortran OS/360 Fortran IV Language, Form GC28-6515
  - System/360 Basic Fortran IV Language

GC28-6629

- 5 -

System/360 Fortran IV Library Subprograms,

Application Directory - CP-67/CMS

Form GC28-6596

- OS/360 Fortran IV (G and H) Programmer's Guide, Form GC28-6817
- OS/360 PL/I (F) Programmer's Guide, Form GC28-6594

PL/I

- OS/360 PL/I Subroutine Library Computational Subroutines GC28-6590
- A PL/I Primer, Form GC28-6808
- Assembler OS/360 Assembler Language, Form GC28-6514
  - OS/360 Assembler (F) Programmer's Guide, Form GC26-3756
  - OS/360 Supervisor & Data Management Macro-Instructions, Form GC28-6647
- SCRIPT CMS Script User's Manual GH20-0860-0
- <u>SNOBOL</u> CMS SNOBOL User's Manual, Type III Documentation, Program 360D-03.2.016, IBM Corporation, DP Program Information Department, 40 Saw Mill River Road, Hawthorne, New York, October, 1970.
  - SPL/1: A String Processing Language, Form 320-2005, IBM Cambridge Scientific Center

Scientific Subroutine Package - Scientific Subroutine Package -Version II Programmer's Manual, Form GH20-0205

- BRUIN CMS BRUIN User's Manual, Type III Documentation, Program 360D-03.3.013, IBM Corporation, DP Program Information Department, 40 Saw Mill River Road, Hawthorne, New York, October, 1970.
- Miscellaneous System/360 Model 67: Functional Characteristics, Form A27-2719
  - System/360 Principles of Operation, Form GA22-6821
  - OS/360 Systems Programmer's Guide, Form
    - 6 -

#### GC28-6550

- IBM 2740/2741 Communications Terminal Operator's Guide, Form GA27-3001
- System/360, Operating System: System Generation, Form GC28-6554
- System/360, Operating System: Storage Estimates, Form GC28-6551
  - System/360, Operating System, ISAM Program Logic Manual, Form GY28-6618
  - System/360, Operating System, Supervisor & Data Management Macro-Instructions, Form GC28-6647
  - IBM Control Program-67, Online COBOL Symbolic Debug: Application Description, Form GH20-0920

#### IV. Magnetic Tape Keys

1) CP-67 Tape Key (Basic Program Material)

Tape Name: CP-67 Version 3, Level 1

This volume contains seven (7) separate files with eight (8) tape marks as shown. Density is 800 or 1600 BPI, 9-track EBCDIC, odd parity. Reel length is 2400 feet. Tape is produced by the CMS TAPE DUMP command. Each physical record is 805 bytes in length. Total number of records is 6,656.

File 01 - all SYSIN files for CP-67 Version 3 Level 1 T/M File 02 - all TEXT files for CP-67 Version 3 Level 1

T/M

File 03 - all MACLIB, ASP360, and COPY files for CP-67 Version 3 Level 1 T/M

File 04 - all LOADER, SAMPLE, EXEC, and MODULE files for CP-67 Version 3 Level 1

- 7

T/M

File 05 - all files necessary for hardware serviceability aids.

File 06 - SYSIN and TEXT files for certain serviceability aids T/M

File 07 - source files for CPDMPRST and MINIDASD utilities  $\ensuremath{\text{T/M}}$ 

T/M

2) CMS System Disk Tape Key (Basic Program Material)

Tape Name: CMS Version 3, Level 1 System Disk

This volume contains four (4) files and five (5) tape marks as shown. Density is 800 or 1600 BPI, 9-track EBCDIC, odd parity. Reel length is 2400 feet. Tape is produced by the CMS DUMPREST program and by the CMS TAPE DUMP program. Total number of records is 15,969.

- File 01 IPLable dump/restore program 4,548 bytes T/M
- File 02 dump/restore of the CMS System Disk 8100 records, 829 bytes each T/M
- File 03 tape dump of all files on the CMS System Disk, which includes all MODULE and TEXT files for the CMS nucleus and commands as well as EXEC, MACLIB, TXTLIB, and nucleus files.

File 04 - Tape dump of three PTFs to be added to the CMS system. T/M T/M

) CMS Source Disk Tape Key (Basic Program Material)

Tape Name: CMS Version 3 Level 1 Source Disk

This volume contains nine (9) files with ten (10) tapemarks as shown. Density is 800 or 1600 BPI, 9-track EBCDIC, odd parity. Reel length is 2400 feet. Tape is produced by the CMS TAPE DUMP command. Each physical record is 805 bytes in length. Total number of records is 11,104.

File 01 - tape dump of SOURCE.1 EXEC, which lists all files in file 02.

T/M

File 02 - tape dump of CMS source disk, which contains SYSIN files for all of CMS (excluding OS/360 language processors and libraries) plus ASP360 and EXEC files

T/M

File 03 - tape dump of SAMPLE FORTRAN, which is a sample FORTRAN program to test CMS

- 8 -

sample FORTRAN program to test CMS

| T/M                                                                           |
|-------------------------------------------------------------------------------|
| File 04 - tape dump of PRCCLIST EXEC, which is a list of files in Files 05-09 |
| T/M                                                                           |
| File 05 - tape dump of OS/360 Release 20 Assembler TEXT files                 |
| т/м                                                                           |
| File 06 - tape dump of OS/360 Release 20 FORTRAN (G) compiler TEXT files      |
| т/м                                                                           |
| File 07 - tape dump of OS/360 Release 20 `FORTRAN<br>Library TEXT files       |
| T/M                                                                           |
| File 08 - tape dump of OS/360 Release 20 PL/I F<br>compiler TEXT files        |
| Т/М                                                                           |
| File 09 - tape dump of OS/360 PL/I Library TEXT files T/M                     |
| T/M                                                                           |

4) CP-67 Listings (Optional Material - OPT1)

OPT1 consists of two tape volumes. Each volume contains two (2) files and three (3) tape marks. Density is 800 or 1600 BPI, 9-track EBCDIC, odd parity. Reel length is 2400 feet. Tape is produced by the CMS tape dump command. Each physical record is 805 bytes in length. Total number of records on Tape 1 is 15,947; total number of records on Tape 2 is 6,428.

Tape 1

| File | 01 | - | • tape | dur | np of | CPLISTI | EXEC, | which | lists | all |  |
|------|----|---|--------|-----|-------|---------|-------|-------|-------|-----|--|
|      |    |   | files  | in  | file  | 02.     | -     |       |       |     |  |
| T/M  |    |   |        |     |       |         |       |       |       |     |  |

File 02 - tape dump of the first half of the CP-67 listings.

T/M

Tape 2 File 01 - tape dump of CPLIST2 EXEC, which lists all files in file 02. T/M File 02 - tape dump of the rest of the CP-67 listings. T/M

- 9 -

T/M

5) CMS Listings (Optional Material - OPT2)

Application Directory - CP-67/CMS

OPT2 consists of two tape volumes. Each volume contains two tapes each having two (2) files and three (3) tape marks. Density is 800 or 1600 BPI, 9-track EBCDIC, odd parity. Reel length is 2400 feet. Tape is produced by the CMS tape dump command. Each physical record is 805 bytes in length. Total number of records on Tape 1 is 15,378; total number of records on Tape 2 is 7,308.

File 02 - tape dump of CMS listings from P through W.  $T/\Bar{M}$   $T/\Bar{M}$ 

6) CP-67/CMS Update Tape Key (Optional Material - OPT 3)

This volume contains many of the applicable update files used to take the system from Version 3, Level 0 to Version 3, Level 1. These updates have already been applied to CP and CMS.

Note: This information is intended for historical purposes only, and is to be used only as a reference. It is not for upgrading Version 3 Level 0 to Version 3 Level 1. The object decks distributed on the basic program material tape for CP-67/CMS must be used in order to have Version 3 Level 1.

This volume contains four (4) files and five (5) tapemarks. Density is 800 or 1600 BPI, 9-track EBCDIC, odd parity. The tape is a Distribution Tape Reel (DTR) and is produced by the CMS TAPE DUMP command. Each physical record is 805 bytes in length. Total number of records is 2,949.

- 10 -

7) CP-67/CMS 3420 Component Release 1 (CR1)

CR1 contains eleven (11) separate files with 12 tape marks as shown. Density is 800 or 1600 BPI, 9-track EBCDIC, odd parity. Reel length is 2400 feet, tape is produced by the CMS TAPE DUMP command, each physical record is 805 bytes in length, total number of records is 7,030.

| File | 01 |   | tape. | dump | of   | replace: | ment | SYSIN | files   | s for C | P-67 |
|------|----|---|-------|------|------|----------|------|-------|---------|---------|------|
| T/M  |    |   |       | 1.1  | · 5. |          |      |       | · · · · |         |      |
| File | 02 | - | tape  | dump | of   | replace  | ment | TEXT  | files   | for CP  | -67  |

T/M File 03 - tape dump of MACLIB, ASP360, and COPY files for CP-67

T/M

÷.,

- File 04 tape dump of SYSIN, TEXT, and MODULE files used by the customer engineer for hardware error analysis T/M
- File 05 update files used to create files 1, 2, and 7 T/M
- File 06 tape dump of AP31XXCA EXEC file used for CP-67 update procedure T/M
- File 07 tape dump of LISTING files associated with the replacement SYSIN and TEXT files for CP-67
- File 08 tape dump of replacement SYSIN files for CMS T/M File 09 - tape dump of replacement TEXT files for CMS
- T/M File 10 - tape dump of LISTING files associated with replacement SYSIN and TEXT files for CMS
- T/M File 11 - tape dump of update files used to create files 8, 9, and 10

- 11 -

T/M

T/M

Programming Systems

The CP-67/CMS system is written in Assembler language. There is no need for any Type I Programming System, as the entire system is maintained under CMS.

## VI. Machine Configurations

CP-67 is structured to run on an IBM System/360 Model 67. CMS, if used independently, requires an IBM System/360 Model 40 H and above. Note that CMS is considered practical only in a virtual machine environment as it is a single user operating system.

CP-67 Minimum Configuration

2067-1 or 2067-2 Processing Unit Recommended feature: #4434 floating storage addressing (model 1 only) 2365 Core Storage Unit 1052 Printer-Keyboard Model 7 1403 Printer 2540 Card Read Punch Three 2311 Disk Storage Drives or 2314 Direct Access Storage Facility (2 disk storage modules minimum) 2400 Series Nine-Track Magnetic Tape Unit, 800 or 1600 BPI or 3420 Magnetic Tape Unit 2860 Selector Channel 2870 Multiplexor Channel 2702 or 2703 Transmission Control or 2701 Data Adapter Unit (2701 Data Adapter Unit can only be used with TELETYPE (c) compatible terminals.\*) 2741 Communications Terminal or 1050/1052 Data Communications System Terminal or TELETYPE (c) Compatible Terminal \*

c = Trademark of TELETYPE Corporation

Terminals Supported By CP-67 As Machine Operator's Console

> 1051/1052 Model 2 Data Communication System Features and Specifications: Data Set Attachment (#9114) IBM Line Adapter (#4647) Receive Interrupt (#6100 or RPQ E27428) required Transmit Interrupt (#7900 or RPQ E26903) required Text Time-out Suppression (#9698) required

> > - 12 -

## Application Directory - CP-67/CMS

9696 or 7935

Note: The following 1050 components, though not specifically supported under CP-67, may work due to the general nature of the teleprocessing programming used. No error recovery is attempted, however, for any of these auxiliary devices.

1053 Printer Model 1

1054 Paper Tape Reader Model 1

1055 Paper Tape Punch Model 1

1056 Card Reader Model 3

1058 Printing Card Punch Model 2

2741 Communications Terminals (both EBCDIC and correspondence keyboards are supported) Features and Specifications: Data Set Attachment (#9114) Data Set Attachment (#9115) IBM Line Adapter (#4635, #4647) Dial-Up (#3255) Receive Interrupt (#4708) required Transmit Interrupt (#7900) or Transmit Interrupt Control (RPQ E40681) required Print Inhibit (#5501) desirable Red Ribbon Control (RPQ No. 868019) optional

Line control for teletypewriter terminals \* compatible with the IBM Telegraph Control Type II Adapter (8-level ASCII code at 110 bps)

\* The customer is responsible for terminal compatibility with this program. IBM assumes no responsibility for the impact that any changes to the IBM supplied products or programs may have on terminals provided by others.

#### Transmission Control Units Supported by CP-67

2701 Data Adapter Unit 

| Terminals      | 2701 Adapter |
|----------------|--------------|
|                |              |
| 8-level ASCII, | 7885         |
| 110 bps *      |              |

#### 2702 Transmission Control

Terminals Terminal Control Base Terminal Control \_\_\_\_\_ 

- 13 -

Line Adapter \_\_\_\_\_

8-level ASCII 9697 or 7935 7912 110 bps \* \*\* Feature 8200 on the 2702 is equivalent to the 2741 Break feature #8055 and the Type I Break RPQ E46765 on

4615, 9684, 8200\*\*

3233

3233

1. 5. 2703 Transmission Control

2741s. 1050

the 2702.

\_\_\_\_\_

| Terminals                 | Line Speed<br>Option | Line<br>Set | Terminal Control I  | ine Bases |
|---------------------------|----------------------|-------------|---------------------|-----------|
| 2741s, 1050               | 4878                 | 3205/6      | 4619, 4969, 8200*** | 7505      |
| 8-level ASCI<br>110 bps * | I 4877               | 3205/6      | 7905, 7912          | 7505      |

\*\*\* Feature 8200 on the 2703 is equivalent to the 2741 Break feature #8055 and the Type I Break RPQ E53715 on the 2703.

#### Additional Devices Utilized by CP-67

2301 Drum Storage 2303 Drum Storage

2870 Multiplexor Channel with #6990, #6991, #6992 1, 2, 3 Selector Sub-Channels

Devices Used Only by an Operating System in a Virtual Machine and not by CP-67

2321 Data Cell Drive 2400 Series Magnetic Tape Units 3420 Magnetic Tape Units 2250 Display Unit 2260 Display Station 2860 Selector Channel with #1850 Channel to Channel Adapter 2780 Data Transmission Terminal 1130 Computing System

- 14 -

#### Devices Supported by CMS

Core Size: Minimum 80K and up in multiples of 8K (up to 16M Virtual)

1052 printer-keyboard

Six 2311 Disk Storage Drives or 2314 Direct Access Storage Facility (2 disk storage modules minimum) 2540 Card Read Punch

1403 Printer

Two 2400 series tape drives, nine or seven tracks 200, 556, 800 or 1600 BPI (one 9-track, 800 or 1600 BPI required for installation)

Note: 3420 Magnetic Tape Units may be used in lieu of 2400 series tape units.

#### Representative Configuration

512K, two Selector Channels, one Multiplexor Channel, one or two 2301 Drum Storage Units, one or two 2314 Direct Access Storage Facilities, 1403 Printer, 2540 Card Read Punch, 2702 or 2703 Transmission Control Unit, 2400 Series Tape Drives (9-track).

#### VII. CP-67/CMS Core Requirements

CMS:

The CMS nucleus, transient area, and loader tables require 80K bytes of virtual memory. The rest of core storage is available to user programs unless CMS requires additional free storage, in which case it is taken as needed.

CP:

CP-67 does not page itself, as it is all core resident. The CP system takes approximately 80K bytes of core storage plus additional pages for free storage areas or work areas. For a 256K Model 67, 24K bytes of free storage are used; for each additional 256K of physical core storage, an additional 24K bytes of free storage areas are needed. Therefore, if the physical machine is 512K, 80K bytes are required by the CP system and an additional 48K bytes are required for work areas, or a total of approximately 128K. All core storage above that used for CP-67 residence and free storage areas is

- 15 - .

#### Application Directory - CP-67/CMS

used for paging virtual machines, unless CP requires additional free storage, in which case it takes 4K bytes at a time.

#### VIII. Engineering Change Level Requirements

Unit ECA Level

The following engineering change levels are a requisite for correct operation of CP-67/CMS:

| 011 |    | _   |    |    |    | _  | - |  |
|-----|----|-----|----|----|----|----|---|--|
|     |    |     |    |    |    |    |   |  |
| 20  | 67 | -1  | ,2 |    |    | 89 | 9 |  |
| 23  | 65 | A-  | 12 |    |    | 31 | 4 |  |
| 23  | 65 | -1  | 2  |    | 8  | 5  |   |  |
| 23  | 65 | A-  | 2  |    | 1  | 9  |   |  |
| 23  | 65 | - 2 |    |    | 65 | ;  |   |  |
| 28  | 46 |     |    | e  | 5  |    |   |  |
| 28  | 60 |     |    | 81 | L  |    |   |  |
| 28  | 70 |     |    | 42 | 2  |    |   |  |
| 28  | 70 | А   |    | 3  | 39 |    |   |  |
| 21  | 67 |     |    | N/ | Α' |    |   |  |

The following are engineering changes required to run the CMS FORTRAN 20 Library:

| Machine Type | EC Requirements   | Release No. | Comments      |
|--------------|-------------------|-------------|---------------|
| 2040         | 255293            | 18 FORTRAN  | ECA 240       |
| 2050         | 258430,<br>258545 | 18 FORTRAN  | ECA's 196,197 |
| 2067         | 705322,<br>705344 | 18 FORTRAN  | ECA's 52,56   |
| 2075         | 705848            | 18 FORTRAN  | ECA 103       |

- 16 -

#### Devices Supported by CMS

Core Size: Minimum 80K and up in multiples of 8K (up to 16M Virtual)

1052 printer-keyboard

Six 2311 Disk Storage Drives or 2314 Direct Access Storage Facility (2 disk storage modules minimum) 2540 Card Read Punch

1403 Printer

Two 2400 series tape drives, nine or seven tracks 200, 556, 800 or 1600 BPI (one 9-track, 800 or 1600 BPI required for installation)

Note: 3420 Magnetic Tape Units may be used in lieu of 2400 series tape units.

#### Representative Configuration

512K, two Selector Channels, one Multiplexor Channel, one or two 2301 Drum Storage Units, one or two 2314 Direct Access Storage Facilities, 1403 Printer, 2540 Card Read Punch, 2702 or 2703 Transmission Control Unit, 2400 Series Tape Drives (9-track).

#### VII. CP-67/CMS Core Requirements

CMS:

The CMS nucleus, transient area, and loader tables require 80K bytes of virtual memory. The rest of core storage is available to user programs unless CMS requires additional free storage, in which case it is taken as needed.

CP:

CP-67 does not page itself, as it is all core resident. The CP system takes approximately 80K bytes of core storage plus additional pages for free storage areas or work areas. For a 256K Model 67, 24K bytes of free storage are used; for each additional 256K of physical core storage, an additional 24K bytes of free storage areas are needed. Therefore, if the physical machine is 512K, 80K bytes are required by the CP system and an additional 48K bytes are required for work areas, or a total of approximately 128K. All core storage areas is

- 15 -

Application Directory - CP-67/CMS

used for paging virtual machines, unless CP requires additional free storage, in which case it takes 4K bytes at a time.

## VIII. Engineering Change Level Requirements

Unit ECA Level

The following engineering change levels are a requisite for correct operation of CP-67/CMS:

| 206 | 7-1, | 2  |     | 89 |  |
|-----|------|----|-----|----|--|
| 236 | 5A-1 | .2 |     | 34 |  |
| 236 | 5-12 | 2  | 8   | 5  |  |
| 236 | 5A-2 | 2  | 1   | 9  |  |
| 236 | 5-2  |    | 65  |    |  |
| 284 | 6    | 6  | 5   |    |  |
| 286 | 0    | 81 | 1   |    |  |
| 287 | 0    | 42 | 2   |    |  |
| 287 | ΟA   | 3  | 39  |    |  |
| 216 | 7    | N, | A / |    |  |
|     |      |    |     |    |  |

The following are engineering changes required to run the CMS FORTRAN 20 Library:

| Machine Type | EC Requirements   | Release No. | Comments      |
|--------------|-------------------|-------------|---------------|
| 2040         | 255293            | 18 FORTRAN  | ECA 240       |
| 2050         | 258430,<br>258545 | 18 FORTRAN  | ECA's 196,197 |
| 2067         | 705322,<br>705344 | 18 FORTRAN  | ECA's 52,56   |
| 2075         | 705848            | 18 FORTRAN  | ECA 103       |

- 18 -

#### IX. Program Maintenance Considerations

This program will be maintained through the use of serially numbered modification letters. The initial availability of the program is Version 3 Modification level 0. Each subsequent modification raises the modification level by one.

Modification Letters and machine-readable changes are made available in one of two ways:

- (1) The correction is sent automatically by the Program Information Department (PID) to all users, or
- (2) A Memo to Users is sent by PID to all users informing them of the availability of the correction and providing ordering instructions.

To report any difficulties encountered in the use of this program, and to obtain a correction, an Authorized Program Analysis Report (APAR) should be submitted. This program has Programming Service Classification A. Customers should contact Field Engineering on error conditions associated with the program and for the submission of APAR's. The APAR should be addressed to APAR Processing, IBM CP-67/CMS Development Group, 545 Technology Square, Cambridge, Massachusetts, 02139.

APAR fixes will be distributed in source code. The source code for Version 3 Level 1 is included on the Basic Material tapes.

This component release and CP-67/CMS are both assigned Programming Service Classification A. If, in the future, a new release is made available for CP-67/CMS, the contents of the component release will be incorporated into the new release of CP-67/CMS and the period that Version 3, Modification Level 1 and the component release will remain "current" for Programming Service purposes will be specified at the time of the new release.

APAR Supporting Material. When an APAR is submitted, the following information and material should be supplied: complete description of the error, failure symptom, conditions required to produce failure, logic leading to failure, terminal sheet, CP operator's logsheet, core dump of real memory if CP problem, core dump of CMS virtual memory if CMS problem, printout of files concerned with problem, load map of CP or CMS, printout of real machine configuration deck, configuration of virtual machines, and options chosen at CP sysgen time. If the operating system causing the problem in the virtual machine is one other than CMS, state whether that operating system has been run successfully on a real machine.

#### Attachment # 1

#### CP-67/CMS SYSTEM PROSE

#### VERSION 3 LEVEL 1

The following are temporary restrictions:

APAR REF. RESTRICTION

DPA 2174 No provision is made for sysgen/sysres addresses for right half of a duplex system.

DPA 0796 Sense type commands (SENSE, RESERVE, RELEASE) if command chained, must be chained to a SEEK for virtual mini-disk devices.

DPA 2172 OS ISAM operations on CP-67 mini-disks are restricted to those mini-disks which are located starting on real cylinder zero (0).

- 18 -

New permanent restrictions are as follows:

- DOS CCBOL-D (Releases 21, 22, 23) may abnormally terminate with an addressing exception by attempting to address beyond the limits of virtual core. This is caused by model dependent code in DOS which viclates Model 65 and 67 hardware restrictions.
- OS with PCI fetch will not improve Petch Times due to CP-67 not presenting the PCI until channel end time. Such systems will, however, execute successfully.
- 3. The PL/I subroutine library (PL/I release 20) is incompatible with programs compiled on CMS Version 3.0 which utilized PL/I Release 15/16. If this subroutine library is to be used, user programs must be re-compiled.
- 4. MACLIBS created on systems previous to 3.1 must be compacted on 3.1, using the MACLIB command, specifying the COMP option.
- 5. The following PL/I functions are not implemented:

SNAP, TASKING, DELAY, EVENT I/O, ATTACH, VARIABLE BLOCKED SPANNED RECORDS, INDEX SEQUENTIAL, TELEPROCESSING FILES.

- 6. The release 3.1 simulation routines do not keep separate READ and WRITE pointers. If, for example, the user issues three READs and then a WRITE, he will write the fourth record in the file, not the first as he would have done in Release 3.0 of CMS. This change is to make the simulation routines compatible with OS.
- 7. In release 3.1 of CMS, when a disk file is first OPENed, the READ and WRITE pointers will be set at the start of the file rather than the READ pointer being at the start of the file and the WRITE pointer being at the end as they were in Release 3.0 of CMS.

If a user wants the READ and WRITE pointers to point to the end of the file at OPEN time, he must issue a FILEDEF command specifying the DISP MOD option.

B. In release 3.1 of CMS, if a user wishes to reference a file using the BDAM access method, he must first issue a FiLEDEF command specifying the XTENT option and giving the maximum number of

- 19 -

records that will be in the file. Otherwise, he will not be able to reference past record 50.

9. CMS Load MODULE generated under release 3.0 might be incompatible under release 3.1, and will have to be regenerated by LOADing the TEXT file and GENMODing a new MODULE.

The positions of the fields remain unchanged from Version 3 Level 0. The contents of the INFO and VALUE fields have been standardized to eliminate dynamic modification of the format during execution. The standardized format is shown on the following chart.

Because of this modification, any MODULE that makes use of its individual LOAD MAP (e.g., in the sequence: LOADMOD file, START file) the MODULE must be regenerated to obtain a 3.1 formatted LOAD MAP.

| Symbol Type                   | INFO Field            | VALUE Field                         |
|-------------------------------|-----------------------|-------------------------------------|
| SD (CSECT OF START)           | Relocation-<br>factor | Absolute Address                    |
| LD (ENTRY)                    | zero                  | Absolute Address                    |
| CM (COMMON)                   | Length (max)          | Absolute Address                    |
| PR (Pseudo-  <br>Register)    | Length (e.g. 4)       | Assigned Value<br>(starting from 0) |
| PC (private Code)  <br>  <br> | Relocation-<br>factor | Absolute Address                    |

10. The method in which files, created by OS access methods, are stored on disk was changed in Release 3.1 of CMS to make the OS created files accessible by the CMS utilities (i.e., EDIT, OFFLINE, etc.).

Data sets produced by OS problem programs (language processors are considered problem programs), with a filemode number of "1" are stored on disk unblocked and without block descriptor words or record descriptor words. Once a "1" file is created with a particular DCBLRECL value, it must always be referenced using that same value. The Unblocking

- 20 -

done by CMS is transparent to the user and will not affect him unless he trues to reference a blocked or variable length disk file created under Release 3.0 of CMS. To reference this type of file, the user must issue a FILEDEF command specifying a filemode number of "4", and have altered the file's mode number from "1" to "4". Such data sets are maintained in OS-type format superimposed upon the standard physical CMS format (i.e., 800-byte blocks).

The following table may be used to determine the differences between Release 3.0 and Release 3.1 files; the values are used merely as examples!

| I I P   I R I I   I E I L N   I L I E U   I E I M M   I A O D E   I E I D E   I E I E R | D<br>  C<br>  B<br>  R<br>  E<br>  F<br>  M | D<br>  C<br>  B<br>  B<br>  L<br>  K<br>  S<br>  I | 1 D<br>1 C<br>1 B<br>1 L<br>4 R<br>1 E<br>1 C<br>1 L | C<br>  M<br>  S<br>  R<br>  E<br>  C<br>  F<br>  M | C<br>M<br>S<br>L<br>R<br>E<br>C<br>L | I S<br>I U<br>P<br>C B R O<br>M D D R<br>S W W T | C   F     A   B   M     C   Y   M     C   Y   M     C   Y   M     C   X   M     C   X   M     S   M   D     S   S   S |
|-----------------------------------------------------------------------------------------|---------------------------------------------|----------------------------------------------------|------------------------------------------------------|----------------------------------------------------|--------------------------------------|--------------------------------------------------|----------------------------------------------------------------------------------------------------|
| 3.0   1<br>  3.1   4,1                                                                  | ) F<br>                                     | 1 800                                              | 1 800                                                | F                                                  | 800                                  | N/A                                              | I YES I                                                                                                    |
| 3.0   1<br>  3.1   4                                                                    | FE                                          | 1 800<br>1                                         | 1 80<br>1                                            | F<br>                                              | 800<br>1                             | N/A<br>                                          | 1 NO 1                                                                                                    |
| 3.0   1<br>  3.1   4                                                                    | V<br>                                       | 124 -<br>                                          | 120<br>                                              | I V                                                | 124<br>                              | i yes<br>I                                       | I NO I                                                                                                    |
| 3.0   1<br>  3.1   4,1                                                                  | 1 U                                         | I MAX                                              | 100<br>                                              | I V                                                | 100                                  | N/A<br>                                          | YES                                                                                                    |
| 3.1 1 1                                                                                 | FE                                          | 40.0                                               | 08 1                                                 | F                                                  | 80                                   | N/A                                              | YES I                                                                                                    |
| 3.1   1                                                                                 | V                                           | 1 124                                              | 120                                                  | I V                                                | 1 1 1 6                              | I NO                                             | I YES I                                                                                                    |
| 3.1   1                                                                                 | I VE                                        | 1 244                                              | 1 120                                                | V                                                  | 116                                  | I NO                                             | I YES I                                                                                                    |

- 11. Source program incompatibilities exist between FORTRAN releases 14 and 20, and PL/I releases 15/16 and 20. Because of this, some changes might be necessary to update source code if compilation is to be done under CMS Version 3.1.
- 12. If any FORTRAN MODULE refers to Data Set Reference Numbers (DSRN) 5, 6, -11, 12, the MODULE must be regenerated with the Version 3.1 FORTRAN library, SYSLIB TXTLIB. Regeneration is necessary to

- 21 -

include the default FILEDEF calls that defines the DSRN device types: 5 - console read, 6 - console write, 11 - tape one, 12 tape two.

13. When a SVC instruction is executed, a save area is provided by INTSVC routine. In previous versions, the slots for the old SVC PSW, "PSWSVCO", and the floating point register zero, "PPRO", were interchanged. In version 3.1, this interchange does not occur. Therefore, any assembly language programs that make use of the PSWSVCO and PPRO must be modified to reflect the change.

#### 14. SLT Simulation

CP-67 version 3.1 has deleted all use of the SLT instruction in the nucleus code. Since the instruction has been delted from use, operation exceptions will not occur on CPU's not equipped with the feature. For this reason, the SLTSIM (SLT simulation) routine in version 3.0 has been deleted. Users that have CP-67 nucleus modifications that use the SLT instruction will function on CPU's equipped with the feature but will fail with an operation exception on CPU's <u>not</u> equipped with SLT.

- 22 -

#### PAGE 5

The restrictions removed in this release are:

- Previously, the CMS loader would not correctly load multiple CSECTs that occur within the same text deck. Example:
- LDRBUG START USING \*,15 L 1,=V(ALPHA) ALPHA CSECT DC F'1' BR 14 END

The standard CMS loader (LDR) has been modified to remove this restriction.

The following information is incorrectly documented:

 The CMS PLM and the CP-67/CMS USERS GUIDE both contain an incorrect format for the save area labeled CMSAVE. The correct format is as follows:

| Location (HEX) | Name    | Contents                           |
|----------------|---------|------------------------------------|
|                |         |                                    |
|                |         |                                    |
| 0              | JSIND   | OVERRIDE INDICATOR                 |
| . 1            | OSFLAG  | SVC TYPE                           |
| 2              | CHWORD  | - NOT USED -                       |
| 4              | CALLER  | ADDRESS OF CALLER'S SVC            |
| 8              | CALLEE  | NAME OF CALLED ROUTINE             |
| 10             | OLDPSW  | SVC OLD PSW                        |
| 4 18           | NRMRET  | ADDRESS FOR NORMAL RETURN          |
| 10             | ERRET   | ADDRESS FOR ERROR RETURN           |
| 20             | GPRS    | GENERAL REGISTERS 0-15             |
|                |         | AT ENTRY TO SVC                    |
| 60             | FPRS    | FLOATING POINT REGISTERS 0-6       |
|                |         | AT ENTRY TO SVC                    |
| 80             | NGPRS   | GENERAL REGISTERS 0-15 UPON RETURN |
| CO             | · NFPRS | FLOATING POINT REGISTERS 0-6       |
|                |         | UPON RETURN                        |
|                |         |                                    |

- 24 -

\*\*NOTE\*\* Areas NGPRS and NFPRS also used as Scratch Areas.

To make the filenames of CMS source routines more meaningful, certain filenames have been changed.

The following is a list of these filenames:

| Old Filename | New Filenam                            | ie<br>- | Old Filename    | New Filename |
|--------------|----------------------------------------|---------|-----------------|--------------|
|              |                                        |         |                 |              |
| ABSTD        | SOABEND                                |         | GETSYN          | LDRSYM       |
| ASMAFIND     | ASSEMBLE *                             | •       | IPLDISK         | INITIPL      |
| ASMA01       | iii +                                  | :       | JASOVER         | OVERSUB      |
| ASMA02       | 11 · · · · · · · · · · · · · · · · · · | •       | LAST            | INITIPL      |
| ASMAO3       | · 19 🔺                                 | •       | LINKAGE         | SOLINKS      |
| ASMREAL      | n (*                                   | · .     | NTPT            | SOCNTRL      |
| ATTN         | CONATTN                                | •       | NUCONTS         | NUCON        |
| BARE67       | INIT B67                               |         | OPEN            | SOOFCL       |
| CHECK        | SOCNTRL                                |         | PRINTR          | PRINTIO      |
| CMSEXTIT     | INTEXT                                 |         | RDWR            | SOBSAM       |
| CMSFREE      | FREESYS                                |         | STORAGE         | SOMAIN       |
| CMSIGIT      | INTIO                                  |         | SVCCARE         | SOSVCTR      |
| CMSPRGIT     | INTPROG                                |         |                 | SOSVCT2      |
| CMSSVCIT     | INTSVC                                 |         | SYSGEN          | INITSYS      |
| CONSI        | CONINT                                 |         | TYPLIN          | CONWRITE     |
| CVIFV        | CNVTFV                                 |         | WAITRD          | CONREAD      |
| DIO          | DISKI                                  | · ·     |                 | •            |
| DIOSECT      | DISKINT                                |         | FOR A COMPLETE  | LIST OF      |
| FORTDIRT     | FORDIRT                                |         | CMS FILENAMES A | AND THEIR    |
| FORTIO       | FORTRAN *                              |         | FUNCTIONS  REFI |              |
| GET          | SOQSAM                                 |         | PLM FORM NO. GI |              |

The function (s) performed by the routine listed under "Old Filename" is (are) now performed by the routine listed under "New Filename". In these cases, the "New Filename" already exists in CMS version 3, level 0. The following APAR's have been corrected in this release:

## CP- 67 APARS

| APAR NO. | MODULE                   | DESCRIPTION                                                          |
|----------|--------------------------|----------------------------------------------------------------------|
| DPA-P302 | STCONS                   | Terminal error message abends System                                 |
| DPA-P303 | CPINIT                   | Force explicit LOGON for operator if not 1052                        |
| DPA-P304 | DISPATCH                 | Dispatch time accounting error                                       |
| DPA-P305 | IOINT                    | Ignore Unit Check From Shared Devices<br>with asynchronous interrupt |
| DPA-P306 | UNTRANS                  | UNTRANS - Incorrect CSW address Trans-<br>lation for CP CD           |
| DPA-P307 | CPINIT                   | HIO to 270% devices after restart                                    |
| DPA-P308 | PAGTRANS-PAGEGET         | Page de-allocation while page in transit                             |
| DPA-P309 | LOGON                    | Defer execution for "FREE" page<br>extension                         |
| DPA-P310 | CCWTRAN                  | ISAM restart sequence with "ACNT"<br>command                         |
| DPA-0787 | PAGTRANS                 | Pagewait after LOGOUT                                                |
| DPA-0788 | CCWTRANS                 | DOS/COBOL abend - Removes Restriction                                |
| DPA-0790 | CPIOEREP-CPMCEREP        | CPIOEREP/CPMCEREP seek checks                                        |
| CPA-0791 | DIAL                     | "DIAL" error message format                                          |
| DPA-0792 | IOINT                    | TIO loop to 270% after abend/restart                                 |
| DPA-0793 | PROGINT                  | Virtual ISK/SSK in non-extended mode                                 |
| DPA-0794 | NVIOEXEC                 | Invalid printer op-codes                                             |
| DPA-0795 | CFSTACH                  | "ATTACH" device not available                                        |
| DPA-0796 | CCWTRAN                  | corrects "SENSE" CCWTRAN handling                                    |
| DPA-0797 | CCWTRAN                  | Virtual 270X disable/enable chained                                  |
| DPA-0798 | CONSINT-LOGON-<br>ADCONS | Editing userid at LOGON time                                         |

## PAGE 9

- 26 -

| DPA-0799  | CCWTRAN           | Tape read backward error                     | DPA-1944 | CONSINT                           | TTY character translation                                  |
|-----------|-------------------|----------------------------------------------|----------|-----------------------------------|------------------------------------------------------------|
| DPA-0800  | CCWTRAN           | ISAM flx to PTF AP3106CA                     | DPA-1947 | CFSDBG                            | DMCP command addressing erroc                              |
| DPA-1681  | PAGEGET           | Incorrect page record allocation in          | DPA-1948 | CCWTRAN                           | CP control CCW count greater than 8                        |
|           | COURD AND         | multi-drum environment                       | DPA-2171 | DMA/EXEC-DME/EXEC-<br>FRIEND/EXEC | Missing serviceability EXEC files                          |
| DPA-1683  | CCWTRAN           | CCW found with zero byte count               |          | I ULENDY BALC                     |                                                            |
| DPA-1694  | CCWTRAN           | ISAM channel loop                            | DPA-2171 | CCWTRAN                           | Loop in channel program using<br>O/S ISAM                  |
| DPA-1695  | IOINT             | Incorrect handling of shared DASD interrupts | DPA-2176 | CPSMAIN-CFSCOM-<br>CPSTACH        | Incorrect test in CFSMAIN for<br>console function          |
| DPA-1699  | CFSSPL            | No "START" to dedicated U/R devices          |          |                                   |                                                            |
|           |                   |                                              | DPA-2177 | VIOEXEC                           | Extra PCI interrupt if CP retrys                           |
| DPA-1707  | MRIOEXEC          | Incorrect punch error recovery               |          |                                   | channel program                                            |
| DPA-1715  | CFSTACH           | "DETACH" message format                      | DPA-2178 | IOINT                             | Incorrect CSW for CP generated chained CCW's               |
| DPA-1717  | LOGON             | LOGON failing in some initialization         | 201 2170 | 00.00                             |                                                            |
| DPA-1718  | RYTRND            | EXTEND sizes for 7 and 8 core boxes          | DPA-2179 | CONSINT                           | 1052 cancel key does not clear<br>read buffer              |
| DEA TVIG  |                   |                                              |          | •                                 |                                                            |
| DPA-1719  | NBIOEXEC          | "RESTART" punching cards on two punches      | DPA-2181 | PAGTRANS                          | System locked page count for shared pages                  |
| DPA-1720  | WRTCONS           | TTY output méssage processing                | DPA-2182 | MUTORYDC                          |                                                            |
| DPA-1921  | DISPATCH          | Pailure in "ALTERNATE" console handling      | DPA-2182 | HATOFFEC                          | Command reject loop in MRIOEXEC                            |
|           |                   |                                              | DPA-2187 | CONSINT                           | User lost to system if line drops                          |
| DPA-1922  | CPSCON            | Failure for operator "DISCONNECT"            |          |                                   | during login                                               |
| DPA-1924  | DEDICATE-MRIOEXEC | "RESTART" to dedicated U/R devices           | DPA-2194 | CCWTRAN                           | CCW with zero byte count generates<br>invalid CCWS-CCWTRAN |
| DPA- 1925 | RECFREE-CPINIT    | Warm start after "spool space" abend         |          |                                   | Invalle CCWS-CCWIRAN                                       |
|           |                   |                                              | DPA-2197 | PAGTRANS                          | SVC 0 issued in pagetrans due to                           |
| DPA- 1927 | PAGEGET           | PAGEGET program check                        |          |                                   | error 4                                                    |
| DPA-1928  | DI SPATCH-EXTEND  | Corrects accounting during EXTEND            | DPA-2198 | PAGTRANS                          | SVC 0 issued in pagetrans due to an<br>error 2             |
| DPA-1930  | CCHTRAN           | CSW error in ISAM processing                 |          |                                   |                                                            |
|           |                   |                                              | DPA-2199 | CFSTACH                           | Incomplete search for IOTASK when                          |
| DPA-1931  | CCWTRAN           | Shared DASD ISAM error                       |          |                                   | "DETACH" issued                                            |
| DPA-1935  | MRIOEXEC          | Punch recovery for accounting cards          | DPA-2200 | ACNTOFF                           | Punch accounting card for dedicated devices                |
| DPA-1936  | CFSCOB            | "READY" to Virtual 1052 error                |          |                                   | 4641062                                                    |
|           |                   |                                              | DPA-2305 | FORTRAN                           | PID distributed sysin and text decks                       |
| DPA-1937  | WRTCONS           | Disconnected user "hung" from WRTCONS        |          |                                   | incompatible                                               |
| DPA-1942  | PAGTRANS          | Virtual timer processing during paging       | DPA-2308 | PLILIB                            | PLILIB TXTLIB dictionary invalid cn                        |
| DPA-1943  | NUTOFYRC          | Sequence error                               |          |                                   | PID distributed system                                     |
| UFA-1543  | HTLUEABL          | Sequence error                               | DPA-2310 | ASSEMBLER (F)                     | Assembler Rel. 9 improperly flagging                       |
|           |                   | - 27 -                                       |          |                                   |                                                            |
|           |                   |                                              |          |                                   | - 28                                                       |

- 28 -

#### CMS APAR'S literals as errors APAR NO. MODULE DESCRIPTION Page swap timing problem causes program checks DPA-2823 PAGTRANS Invalid data ad CCW - CP abends DPA-2824 MVIOEXEC DPA-2826 -DOC-SEL correction module Free storage ch Prog check resu DPA-2829 MVIOEXEC DPA-2831 MVIOEXEC Real timer not Corrects PTF 36 DPA-2835 CCWTRAN (C/S ISAM) Program check co number higher th DPA-2842 CONVRT DPA-2843 CCWTRAN ISAM CCW's not page boundary Virtual I/O exce DPA-2844 IOINT CP may abend

1.

- 29 -

PAGE 13

à

| ng problem causes                  |          |                                     |                                                                                       |
|------------------------------------|----------|-------------------------------------|---------------------------------------------------------------------------------------|
| ddress in virtual 1052<br>Is       | DPA-0433 | TXTLIB                              | Unpredictable results using PLILIE<br>from PID                                        |
| for sizes in EXTENL                | DPA-0437 | WRBUF-FINIS                         | PORTRAN - User's P-list included<br>as source to the compiler                         |
| hain pointer destroyed-<br>sults   | DPA-0438 | INITSUB                             | Loops on TIO to T-disk if on<br>bare machine                                          |
| interrupting                       | DPA-1962 | LI NKA GE                           | Abnormal termination if module<br>which was loaded by external                        |
| 60D-A2171-6CA                      |          | •                                   | reference has no internal<br>reference                                                |
| converting decimal<br>than 2**31-1 | DPA-1968 | CEDIT                               | File command after retype -<br>carriage return sequence loses data                    |
| checked for crossing               | DPA-1969 | MODMAP-LINKAGE-<br>LDR-LDRIC-GENMOD | VCONS incorrectly resolved in multi-csect text decks                                  |
| ceeds virtual storage -            | DPA-1970 | LINKAGE                             | Using both READ and WRITE<br>statements in PL/I causes<br>specification exception     |
|                                    | DPA-3211 | MACLIB                              | REP command does not allow<br>multiple replaces on same command<br>line               |
|                                    | DPA-2312 |                                     | FORTRAN-CPNMON subroutine does<br>not handle entries on more than<br>one line         |
|                                    | DPA-2313 | EXECTOR                             | Initiation of user keyword to<br>BLANK results in "INVALID CMS<br>COMMAND"            |
|                                    | DPA-2316 | FORTRAN                             | Program check during compile if<br>format spelled with a 0 (zero)                     |
|                                    | DPA-2318 | IPL                                 | CMS gets IPL <sup>e</sup> ed rather than named system if KK command issued            |
|                                    | DPA-2320 | FORTRAN                             | Text and listing files not<br>necessarily being put on disk<br>from which source came |
|                                    | DPA-2862 | TPCOPY                              | File count and summary parameters<br>invalidated when tapes are<br>specified by *'s   |
|                                    |          |                                     |                                                                                       |

- 30 -

| PAGE | 15 |
|------|----|
|------|----|

80 J . 83

| DPA-2863 | MACLIB  | MACLIB directory destroyed follow-<br>ing message "INPUT FILE NOT IN<br>COKRECT MACRO FORMAT" | The follow | ing PTF's are | permanently<br><u>CP-67_PTF*s</u> | fixed in this release: |
|----------|---------|-----------------------------------------------------------------------------------------------|------------|---------------|-----------------------------------|------------------------|
| DPA-2864 | FORTRAN |                                                                                               |            |               | . (                               |                        |
|          |         | FORTRAN compiler enters DEBUG<br>with specification exception                                 | AP3026CA   | A 168 16C A   | A 19216CA                         | A28296CA               |
| DPA-2866 | FORTRAN | FORTRAN compiler produced bad                                                                 | AP3036CA   | A16836CA      | A 19 3 56 CA                      | A28356CA               |
|          |         | RLD cards                                                                                     | AP3046CA   | A 16866C A    | A 19266CA                         | A28436CA               |
| DPA-2867 | PL/I    | PL/I compiler looped on invalid<br>source data                                                | AP 3056CA  | A 16946C A    | A19276CA                          | A28446CA               |
|          |         |                                                                                               | AP3066CA   | A16956CA      | A19426CA                          |                        |
|          |         |                                                                                               | AP3076CA   | A16996CA      | A19436CA                          |                        |
|          |         |                                                                                               | AP3086CA   | AT7076CA-     | A19446CA                          |                        |
|          |         |                                                                                               | AP3096CA   | A17156CA      | A19476CA                          |                        |
| · · · ·  |         |                                                                                               | AP3106CA   | A17176CA      | A19486CA                          |                        |
|          |         |                                                                                               | A07906CA   | A17186CA      | A217 16 CA                        |                        |
|          |         |                                                                                               | A07916CA   | A17196CA      | A21716CA                          |                        |
|          |         |                                                                                               | A07926CA   | A17206CA      | A21766CA                          |                        |
|          |         |                                                                                               | A07936CA   | A 19216C A    | 421776CA                          |                        |
|          |         |                                                                                               | A07946CA   | A 19226CA     | A21786CA                          |                        |
|          |         |                                                                                               | A07956CA   | A19246CA      | A21796 CA                         |                        |
|          |         |                                                                                               | A07966CA   | A19256CA      | A21826CA                          |                        |
|          |         |                                                                                               | A07976CA   | A 19276CA     | A218766A-                         |                        |
|          |         |                                                                                               |            |               |                                   |                        |

A07996CA

A08006CA

A19286CA

A19306CA

A21946CA

A21996CA

- 32 -

- 31 -

1

- -

) and a second

|          |              | CMS PTP 'S  |
|----------|--------------|-------------|
| A04336CA | A 19626CA    | A23136CA    |
| A04376CA | A 1 96 86C A | A 286 36 CA |

# The following PTF's should be re-applied to this release:

A23126CA

#### CP-67/CMS SYSTEM PROSE IBM 3420 Component Release 1 (CR1) for CP-67/CMS Version 3 Level 1

### Installation of Component Release 1 for <u>IBM 3420 Magnetic Tape</u> Units with <u>CP-677CMS Version 3 Level</u> 1.

The component release is distributed in a CMS TAPE DUMP format and contains 3420 support in two forms: 1) complete replacements for files distributed with the basic materials for Version 3 Level 1. 2) Updates to be applied to several CP-67 modules and macros as well as CMS EXEC procedures and SYSIN files to support the installation. The files should be TAPE LOADed on to the CMS P-disk of the user performing CP-67 maintenance. Once the files have been loaded on to the disk the following steps should be taken to complete the installation of the 3420 component release. (Appendix A is a list of all the CP-67 files affected or provided by this component release. Appendix B is a list of all CMS files affected by this component release.)

Note: CP-67 support and CMS support are independent of each other and may be applied in either order. However, use of 3420 tapes by CMS is dependent on availability of the associated CP-67 support.

#### Installing 3420 Support for CP-67

To install 3420 support on a basic (unmodified) CP-67 system, TAPE LOAD the first four files and proceed to step 4 of the update procedure below. If any Maintenance updates (PTF's) or user modifications have been previously applied to the system, use the update procedure.

CP-67 UPDATE PROCEDURE

Skip the first three files on the tape using the CMS command TAPE SKIP 3. TAPE LOAD the next two files. Then proceed as follows:

1. Issue the following CMS commands:

UPDATE RIO ASP360 RIO AP31XXCA ( SEQ8 INC PERM UPDATE IOBLOCKS COPY IOBLOCKS AP31XXCA ( SEQ8 INC PERM UPDATE DEVTYPES COPY DEVTYPES AP31XXCA ( SEQ8 INC PERM

- 34 -

2. Issue the following CMS commands:

CPMACADD MACUP RIO

CPMACADD MACUP IOBLOCKS CPMACADD MACUP DEVTYPES

## 3. Issue the CMS command AP31XXCA:

This is an EXEC procedure distributed with the component release that will apply the necessary updates to all the SYSIN files affected and assemble (using CPUPASM EXEC) all the updated files. In addition the modules that do not have updates but use the modified ASP360 or COPY files will be assembled. For a complete list of the CP-67 modules affected issue the CMS command:

#### PRINTF AP31XXCA EXEC

The commands in the AP31XXCA EXEC that use CPPTF have source code updates for the module. The commands that use CPUPASM do not have source updates but use the updated COPY and ASP360 files in the MACUP MACLIE.

+. The installation RIO configuration module must be re-assembled. Issue the CMS command:

CPUPASM RIOxxx

where xxx is the installation name used as described in the CP-67 Installation Guide (GH20-0857-1).

- Once all the updates and assemblies have been completed, the CP-67 nucleus must be re-generated using the CPGEN EXEC procedure as described in the Installation Guide.
- 6. Some of the files for the 3420 support apply only to error retrieval and maintenance. These files should be transferred to the 'CE' virtual machine for his use in maintaining the 3420 hardware. The following is a list of the files that should be transferred for 'CE' use:

| SYSIN  |
|--------|
| TEXT   |
| MODULE |
| SYSIN  |
| TEXT   |
| MODULE |
| EXEC   |
|        |

7. Customers must be notified that local modifications that use the RDEVBLOK in CP-67 must be reviewed and possibly re-assembled. The following fields in the RDEVBLOK have new displacements with the application of IBM 3420 tape support:

- 35 -

) and to

RDEVCTR0, RDEVCTR2, RDEVCTR3, RDEVCTR4, RDEVCTR7, RDEVTMON, RDEVSEN

8. To obtain the LISTING files for the CP-67 TEXT files provided with this component release, issue the following CMS commands:

TAPE REWIND TAPE SKIP 6 TAPE LOAD

Installing 3420 Support for CMS

The following PTF's must be applied prior to installing 3420 support for CMS: PTF A28626CA; PTF A28686CA; PTF A28836CA; PTF A41556CA.

CMS 3420 support is available in two forms: 1) complete replacement SYSIN and TEXT files. 2) update files to be applied to the CMS Version 3 Level 1 SYSIN files. To perform a complete replacement, issue the following CMS Commands:

> TAPE REWIND TAPE SKIP 7 TAPE LOAD (to load SYSIN files) or TAPE SKIP TAPE LOAD (to load TEXT files)

This sequence will load the replacement SYSIN and TEXT files onto the User's P-Disk. This should be done by the person responsible for maintaining the CMS system disk. Proceed to Step 3 of the CMS Update Procedure below.

#### CMS UPDATE PROCEDURE

- 1. Apply pre-requisite PTFs listed above.
- 2. Issue the following CMS commands to update the CMS SYSIN files:

TAPE REWIND TAPE SKIP 5 TAPE SKIP 5 TAÝE LOAD CMSPTF TAPE AM31XXCA CMSPTF TAPEIO AM31XXCA CMSPTF TPCOPY AM31XXCA

NOTE: The CMS source files must be available to the user for updating.

3. Apply any additional PTF's or user modifications required for the affected modules (TAPE, TAPEIO, TPCOPY).

- 36 -

 Issue the following CMS commands to update the CMS system disk:

| CMSGEND | TAPE   | 0 |  |
|---------|--------|---|--|
| CMSGEND | TAPEIO | 0 |  |
| CMŚGEND | TPCOPY | 0 |  |

5. To obtain the LISTING files for the replacement TEXT files, issue the following CMS commands:

| TAPE | REWIN | D |  |
|------|-------|---|--|
| TAPE | SKIP  | 9 |  |
| TAPE | LOAD  |   |  |

1. F. S. J.

# APPENDIX B

| SYSIN                                                                                                    | TEXT                                                                                                    | LISTING                                                                                                    | AP31XXCA                                                                                                    |
|----------------------------------------------------------------------------------------------------|----------------------------------------------------------------------------------------------------|----------------------------------------------------------------------------------------------------|----------------------------------------------------------------------------------------------------|
| CCWTRAN<br>DIAGDSK<br>DSKDUMP<br>IOINT<br>IOERROR<br>QUEVIO<br>USEROFF<br>VIOEXEC<br>CFSQRY<br>CFSSET<br>CFSSET<br>CFSTACH<br>IPL<br>DIRECT<br>CPIOEREP<br>HIST3420 | CCWTRAN<br>DIAGDSK<br>DSKDUMP<br>IOINT<br>IOERROR<br>QUEVIO<br>USEROFF<br>VIOEXEC<br>CFSQRY<br>CFSSET<br>CFSTACH<br>IPL<br>DIRECT<br>CPIOEREP<br>HIST3420 | CCWTRAN<br>DIAGDSK<br>DSKDUMP<br>IOINT<br>IOERROR<br>QUEVIO<br>USEROFF<br>VIOEXEC<br>CFSQRY<br>CFSSET<br>CFSTACH<br>IPL<br>DIRECT<br>CPIOEREP<br>HIST3420 | CCWTRAN<br>DIAGDSK<br>DSKDUMP<br>IOINT<br>IOERROR<br>QUEVIO<br>USEROFF<br>VIOEXEC<br>CFSQRY<br>CFSSET<br>CFSTACH<br>IPL<br>DIRECT<br>CFIOEREP<br>RIO<br>IOBLOCKS<br>DEVTYPES |

| SYSIN  | TEXT   | LISTING | AM31XXCA |
|--------|--------|---------|----------|
| TAPE   | TAPE   | TAPE    | TAPE     |
| TAPEIO | TAPEIO | TAPEIO  | TAPEIO   |
| TPCOPY | TPCOPY | TPCOPY  | TPCOPY   |

- 39 -

# ADDITIONAL MODULES

| MACUP    | MACLIB |               |
|----------|--------|---------------|
| RIO      | ASP360 | an di<br>Sera |
| DEVTYPES | COPY   | ·             |
| IOBLOCKS | COPY   |               |
| HIST3420 | MODULE | <br>          |
| CPIOEREP | MODULE | -             |
| M3420    | EXEC   |               |
|          |        |               |

- 38 -

~ ·